# **betano iphone**

- 1. betano iphone
- 2. betano iphone :freebet obabet
- 3. betano iphone :tropicana online casino

## **betano iphone**

Resumo:

**betano iphone : Depósito poderoso, ganhos poderosos! Faça seu depósito em mka.arq.br e ganhe um bônus forte para jogar como um campeão!** 

#### contente:

Este é um guia sobre como utilizar o aplicativo Betano para apostas esportivas. Com o aplicativo, você pode acompanhar centenas de jogos e eventos esportivos em betano iphone tempo real, com transmissões ao vivo e alta resolução. Para baixar e instalar o aplicativo, os usuários do Android devem acessar o site da Betano e clicar em betano iphone "Descarregue a aplicação para Android", enquanto os usuários do iOS devem ir ao site do Betano através do Safari, clicar no ícone de compartilhar e selecionar "Adicionar à tela inicial".

Para usar o aplicativo, os usuários devem selecionar o esporte e o jogo desejados, selecionar a opção de aposta desejada e inserir o valor da aposta. Alguns dos recursos e mercados de apostas oferecidos no aplicativo Betano incluem apostas ao vivo, apostas combinadas, apostas simples, paria fixada, Asian handicap e outros.

Outros recursos oferecidos no aplicativo incluem o Casino Online, com uma variedade de jogos disponíveis, como slots, roletas e blackjack. O valor mínimo para fazer uma aposta na Betano é R\$ 0,50.

O artigo também responde perguntas frequentes, como como fazer uma aposta no Betano, qual é o depósito mínimo no Betano (o depósito mínimo varia de acordo com o método de pagamento escolhido), e quanto tempo leva a retirada de dinheiro do Betano (o prazo varia de acordo com o método de pagamento escolhido). No geral, o aplicativo Betano é uma ferramenta prática e confiável para apostas esportivas, com uma ampla variedade de recursos e opções de apostas para os usuários.

As apostas futebol são extremamente populares em todo o mundo, e é fácil entender o motivo. Primeiro, porque o futebol é o esporte mais querido do planeta.

Logo, ao apostar, você tem a chance de desfrutar do jogo de forma mais imersiva e participativa. Ademais, é interessante saber que atualmente há uma enorme variedade de tipos de apostas. Bem como muitas possibilidades de apostar online.

Portanto, veja nosso artigo a seguir.

E descubra todas as oportunidades que as apostas em futebol oferecem.

Leia também nossas dicas sobre melhores sites de apostas.

Apostas futebol: o que você precisa para começar

Antes de tudo, para começar a apostar você deve abrir uma conta em uma casa de apostas online.

Atualmente há uma grande lista de casas, onde é possível apostar comodamente onde quer que você esteja: em casa, no caminho para o trabalho, numa festa com os amigos, etc.

Ao mesmo tempo, você pode apostar nas melhores casas de apostas futebol através do computador, laptop, smartphone, tablet e até através de aplicativos móveis.

No entanto, o mais importante é procurar por casas de apostas online que sejam legalizadas e seguras.

E igualmente, que ofereçam variados tipos de apostas, cotações, e se possível, interessantes promoções.

Incluindo um bônus de boas vindas para novos clientes.

Mas lembre-se que, ao se cadastrar em um site de apostas online você terá de aceitar os seus termos e condições de uso.

Dentre os quais está ser maior de idade, informar corretamente betano iphone identidade, apostar de forma lícita, etc.

Por isso, é essencial ler atentamente todas as regras das casas de apostas antes mesmo de iniciar o seu registro na plataforma.

Confira nosso artigo sobre melhores sites de apostas esportivas do Brasil.

Como apostar em futebol no Brasil?

Atualmente no Brasil já é possível apostar em vários sites de apostas online.

E o processo de apostar em futebol é praticamente o mesmo em todos eles.

Assim, uma vez que você tenha betano iphone conta em um site, o próximo passo a passo é: Entrar na seção de apostas esportivas e clicar em futebol; Logo, você verá uma lista de campeonatos e partidas disponíveis para apostas; Em seguida, basta escolher a partida que você deseja apostar e analisar as opções de mercados (tipos de apostas) e cotações (odds) disponíveis; Quando encontrar uma aposta, você deve selecioná-la.

Assim, ela irá para o boletim de apostas esportivas; Neste boletim, você poderá decidir se quer fazer uma aposta simples, múltipla ou sistema, dependendo do que o site oferece.

Ao mesmo tempo, poderá indicar o valor que quer apostar e verificar o seu possível retorno; Para completar, certifique-se de que tudo está como você quer e confirme a betano iphone aposta. A saber ainda que, muitas casas disponibilizam também úteis recursos e promoções que podem otimizar a betano iphone aposta.

Como por exemplo o cash out, editar aposta, empate anula a aposta, múltiplas com odds aumentadas, etc.

Portanto, antes de fazer suas apostas futebol online confira as oportunidades que as casas oferecem.

E se for abrir betano iphone conta, verifique se há um bônus de boas vindas.

Veja quais são melhores sites de apostas com bônus.

Em que posso apostar no futebol?

Hoje em dia, há uma enorme quantidade e variedade de mercados para fazer apostas futebol online.

Assim, você encontra desde as apostas mais tradicionais, como quem será o vencedor, resultado final e gols marcados, até as apostas mais complexas, como o número de escanteios e cartões, handicap, etc.

As quais podem englobar vários lances de toda uma partida ou campeonato.

Tipos de apostas futebol online

Como exemplo, você pode apostar em futebol em:

Vencedor da partida ou campeonato - para prever o time que vencerá o jogo ou a competição; para prever o time que vencerá o jogo ou a competição; Resultado exato - para acertar o resultado exato da partida;

para acertar o resultado exato da partida; Total de gols - para apostar no total de gols que serão marcados na partida, independentemente de qual equipe os marcou;

para apostar no total de gols que serão marcados na partida, independentemente de qual equipe os marcou; 1x2 - para apostar se o vencedor do jogo será a equipe A, equipe B ou mesmo em um empate;

para apostar se o vencedor do jogo será a equipe A, equipe B ou mesmo em um empate; Primeiro marcador - para apostar em qual jogador marcará o primeiro gol da partida;

para apostar em qual jogador marcará o primeiro gol da partida; Resultado acima/abaixo - para apostar se haverá mais ou menos gols marcados que o número que a casa especificar;

para apostar se haverá mais ou menos gols marcados que o número que a casa especificar; Ambas as equipes marcam - para apostar se ambas as equipes marcarão um gol ou mais na partida;

para apostar se ambas as equipes marcarão um gol ou mais na partida; Resultado no Intervalo -

para apostar no resultado do primeiro tempo da partida;

para apostar no resultado do primeiro tempo da partida; Número de escanteios - para apostar no número total de escanteios concedidos na partida;

para apostar no número total de escanteios concedidos na partida; Número de cartões amarelos/vermelhos - para apostar no número total de cartões dados na partida;

para apostar no número total de cartões dados na partida; Handicap asiático - para apostar em uma equipe dando uma vantagem ou desvantagem de gols;

para apostar em uma equipe dando uma vantagem ou desvantagem de gols; Equipe a vencer sem sofrer gol - para apostar se uma equipe vencerá a partida sem sofrer gol do adversário; para apostar se uma equipe vencerá a partida sem sofrer gol do adversário; Gol nos acréscimos - para apostar se um gol será marcado nos acréscimos da partida;

para apostar se um gol será marcado nos acréscimos da partida; Artilheiro - para apostar no jogador que mais fará gols no jogo ou no campeonato;

para apostar no jogador que mais fará gols no jogo ou no campeonato; E muitas outras alternativas.

Lembre-se de que as opções variam de acordo com o site de apostas online.

Por isso, é importante verificar o que cada plataforma oferece antes de começar a apostar. Além disso, saiba que é importante verificar os termos e condições de cada plataforma.

Se as regras forem adequadas ao seu perfil, você poderá também obter os bônus de boas vindas e as promoções para apostas esportivas.

Quais são os tipos de apostas no futebol?

Logo que você conheceu os mercados das apostas futebol online é interessante saber os tipos de apostas que poderá fazer.

Normalmente, as apostas esportivas mais populares são as simples e múltiplas.

Sendo que ambas têm seus prós e contras.

Pois as apostas simples são aquelas em que você faz uma aposta em um único resultado.

Por outro lado, as apostas múltiplas permitem que você aposte em vários resultados ao mesmo tempo.

Contudo, as múltiplas são mais arriscadas.

Visto que, se apenas um dos resultados não estiver certo, você não terá prêmio algum, nem mesmo se todas as outras seleções estiverem corretas.

Por isso é importante escolher o tipo de aposta que melhor se adapta às suas necessidades e possibilidades.

Confira opções de apostas na Betano.

O que significa handicap nas apostas em futebol?

O handicap é um tipo de aposta bem comum quando um time é considerado muito superior ao adversário.

Isso porque o handicap consiste em dar uma vantagem ou desvantagem a uma das equipes para nivelar as odds com as chances de vitória.

Por exemplo, se em uma das apostas futebol brasileiro uma equipe é considerada bem mais forte do que a outra, as odds para betano iphone vitória são muito baixas.

Desse modo, poderá valer a pena apostar no handicap.

O qual pode ser definido como -1 gol.

O que significa que, para o resultado da aposta, a equipe mais fraca começa o jogo com um gol de vantagem.

Nesse caso, a equipe mais forte precisa ganhar por dois gols de diferença ou mais para que a aposta seja considerada vencedora.

Portanto, as odds com o handicap podem ser igualmente interessantes até para o time favorito nas apostas futebol online.

Quando as apostas são anuladas?

As apostas futebol online podem ser anuladas em alguns momentos, como quando o jogo é adiado ou cancelado.

Da mesma forma que se um jogador que foi selecionado para marcar um gol não participar da

partida.

Também pode ocorrer a anulação de uma aposta se houver algum problema técnico no site. Como por exemplo falha no sistema ou erro na cotação das odds.

Mas note que, cada casa pode ter suas próprias regras para a anulação e cancelamento das apostas.

Por isso, aqui mais uma vez, é muito importante conhecer os termos e condições de uso da plataforma em que for fazer suas apostas esportivas.

Verifique as regras diretamente no site das operadoras, como bet365 e Betano.

Como apostar em futebol ao vivo?

Certamente, apostar ao vivo é uma das formas mais emocionantes de fazer apostas esportivas. Pois você pode acompanhar a partida em tempo real e apostar de acordo com o andamento do jogo.

Para isso, basta acessar o site de apostas online, clicar na opção de apostas ao vivo, e escolher o evento em que quer apostar.

Depois, siga o processo padrão de apostar.

Ou seja, escolha o mercado e a odd de betano iphone preferência.

E em seguida, no boletim indique o valor e confirme a betano iphone aposta.

Em quais campeonatos posso apostar no futebol?

Existem diversas opções de campeonatos de futebol para apostar, tanto no Brasil quanto no mundo.

Nas apostas futebol brasileiro, os principais campeonatos são o Brasileirão, a Copa do Brasil, o Campeonato Paulista, o Campeonato Carioca, o Campeonato Mineiro, entre outros.

No cenário mundial, os campeonatos mais populares são a Copa do Mundo, Campeonato Europeu, Copa Libertadores da América, Champions League, Premier League, La Liga, Bundesliga, etc.

Incluindo ainda campeonatos regionais de diferentes níveis e de vários países do mundo. Ou seja, opções é o que não falta.

Nossa análise sobre apostas futebol

Certamente, apostar no futebol é uma ótima opção para quem gosta de esportes e quer desfrutar de uma forma mais emocionante e participativa dos jogos.

Mas, com tantas opções de apostas esportivas no Brasil e no mundo, é importante pesquisar bem para escolher uma casa confiável e segura.

Ademais, é preciso ter em mente que as apostas esportivas envolvem riscos.

Por isso é necessário apostar de forma responsável.

Apostas futebol: perguntas e respostas

Veja agora respostas para as frequentes perguntas sobre as apostas futebol online.

Assim, aproveite e fique ainda mais informado.

Quais são as melhores casas de apostas futebol?

Primeiramente é importante dizer que a escolha das melhores casas de apostas futebol brasileiro irá depender do que o apostador quer e necessita para fazer suas apostas esportivas.

No entanto, para uma casa ser considerada boa, ela deve acima de tudo cumprir com requisitos como: ser legalizada, regulamentada, segura e ter um eficiente atendimento ao cliente.

Bem como, deve oferecer uma ampla variedade de mercados, odds competitivas, recursos de otimização, promoções e até um bônus de boas vindas.

Para ajudá-lo na escolha, verifique nossas dicas de melhores sites de apostas esportivas do Brasil

Onde saber o resultado de futebol ao vivo?

Atualmente existem muitos sites e aplicativos que fornecem resultados ao vivo de partidas de futebol em todo o mundo.

Ao passo que também é possível ver o placar de muitos jogos diretamente na plataforma das casas de apostas esportivas.

Quais os melhores campeonatos para apostar em futebol?

Existem muitos campeonatos de futebol em todo o mundo, cada um com suas próprias

peculiaridades e opções de apostas.

No entanto, é importante lembrar que os mercados e as odds variam de acordo com cada competição e partida individual.

Assim, é preciso fazer betano iphone própria análise para identificar as melhores oportunidades do momento.

Quer sejam apostas futebol brasileiro ou internacional.

Qual o site de apostas mais seguro?

Hoje em dia, a maioria dos sites de apostas que são legalizados e regulamentados podem ser considerados seguros.

Isso porque as empresas geralmente utilizam modernos mecanismos de segurança de dados. Ao mesmo tempo que informam suas regras logo no momento do cadastro de uma conta. Da mesma forma, as plataformas utilizam métodos de pagamento de empresas igualmente legalizados e respeitados no país.

Qual melhor site de apostas com Pix?

Muitas casas já adotam o PIX como forma de pagamento, como por exemplo: Betano, KTO, etc. Todavia, para saber quais as melhores casas de apostas futebol que aceitam PIX,

recomendamos que você visite as plataformas.

Para que assim, o jogador possa saber qual delas se adapta melhor às suas vontades e estilo de apostar.

Destacando ainda que determinadas casas oferecem promoções exclusivas e até bônus de boas vindas para depósitos efetuados via PIX.

Qual o melhor aplicativo de apostas de futebol?

Os melhores aplicativos de apostas futebol online são aqueles que te permitem apostar de forma rápida e cômoda através de dispositivos móveis.

Geralmente os melhores apps possuem apostas futebol brasileiro e internacional, com diversos tipos de mercado.

Bem como, disponibilizam recursos de otimização das apostas e promoções.

Ao mesmo tempo em que neles é possível efetuar pagamentos e até entrar em contato como atendimento ao cliente da casa.

Apostas são permitidas no Brasil?

Sim, é possível fazer apostas esportivas legalmente no Brasil.

Tanto que as melhores casas de apostas futebol patrocinam abertamente clubes esportivos e campeonatos.

Igualmente, os sites de apostas utilizam métodos de pagamento legalizados e reconhecidos no país.

#### **betano iphone :freebet obabet**

Você já se perguntou o que acontece quando um jogo é interrompido no Betano? Bem, não mais me pergunto! Neste artigo vamos dar uma Olhada em betano iphone tudo isso.

Quando um jogo é interrompido no Betano, a primeira coisa que acontece foi o fato de ele ser suspenso. Isso significa não mais apostas podem serem feitas e então as condições atuais do game são congeladas!

Uma vez que o jogo é suspenso, a equipe Betano revisa os jogos para determinar as causas da interrupção. Isso pode ser devido à uma variedade de razões como problemas técnicos ou falhas no servidor e até mesmo um erro por parte dos desenvolvedores do game

Se a interrupção for devido à um problema técnico, o time Betano trabalhará para resolver esse problemas tão rapidamente quanto possível. Isso pode envolver reiniciar ou em betano iphone alguns casos cancelar completamente os jogos de forma totalmente automatizada e rápida; Se a interrupção for devido ao erro dos desenvolvedores do jogo, Betano pode optar por denular o game e reembolsar todas as apostas feitas nele. Isso é feito para garantir justiça ou evitar quaisquer vantagens injustamente aos jogadores ".

em betano iphone constante evolução e a Betano não é exceção. Em Setembro de 2024, eles estarão

oferecendo a seus jogadores um novo Código Bônus. Neste artigo, vamos lhe mostrar tudo que você precisa saber sobre isso. Antes de tudo, é importante destacar que o Código nus Betano de Setembro de 2024 será uma ótima oportunidade para quem deseja aumentar s ganhos no mundo dos cassinos online. Com ele, você poderá desfrutar de diversas

### **betano iphone :tropicana online casino**

### **Geração de energia das principais empresas de produção de eletricidade da China aumenta betano iphone 2,3% betano iphone maio**

A geração de energia das principais empresas de produção de eletricidade da China subiu 2,3% betano iphone maio betano iphone termos anuais, mostraram dados oficiais divulgados nesta segunda-feira.

A produção total de energia dessas empresas atingiu 717,9 bilhões de kWh no mês passado, de acordo com o Departamento Nacional de Estatísticas.

#### **Produção de energia por tipo**

#### **Tipo de energia Variação anual**

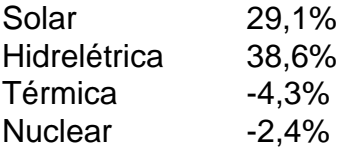

Um detalhamento dos dados revelou que a produção de energia solar saltou 29,1% betano iphone termos anuais, enquanto a de energia hidrelétrica disparou 38,6%. As produções de energia térmica e de nuclear se reduziram anualmente betano iphone 4,3% e 2,4%, respectivamente, de acordo com o departamento.

Author: mka.arq.br Subject: betano iphone Keywords: betano iphone Update: 2024/7/22 2:12:19